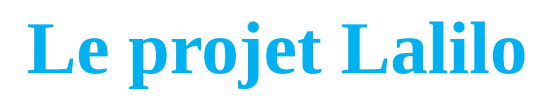

**L'Incubateur<br>Académique** 

L'entreprise Lalilo est une start-up de 20 salariés créée en 2016 qui a su s'adapter rapidement face à la situation inédite du confinement liée à la pandémie du Covid-19. Les utilisateurs de la ressource Lalilo sont en effet passés de 3000 à 35000 en très peu de temps, dont plus de 1300 dans l'académie de Nancy-Metz.

#### **Lalilo, lauréat du P2IA « Partenariat d'Innovation Intelligence Artificielle »**

Lalilo est l'un des 6 lauréats du P2IA dont l'objectif est de développer des solutions basées sur l'IA pour les enseignants du cycle 2 afin de mieux accompagner leurs élèves dans les apprentissages du français et/ou des mathématiques.

Le Ministère de l'Education Nationale a en effet pris une initiative unique en partant de l'IA vers une ressource avec un très fort développement technologique en lien direct avec les utilisateurs.

Le développement se déroule en 3 phases :

Phase 1 = recherche et développement, en partenariat avec Nancy-Metz

Phase 2 = montée en charge

Phase 3 = achat des licences pour les enseignants par le Ministère

#### **Objectif de la solution**

Lalilo a pour objectif d'aider les enseignants à faire de leurs élèves des lecteurs accomplis en apportant des compléments pédagogiques. L'assistant numérique permet de faire de la différenciation pédagogique. Lalilo est un outil scolaire destiné à être intégré dans les pratiques pédagogiques des enseignants dans le contexte de la classe et les usages peuvent être ensuite prolongés à la maison.

#### **Présentation de la solution**

La solution propose 2 interfaces, l'interface élève et l'interface enseignant.

*L'interface élève* donne accès à :

- des exercices individualisés, différenciés autour de l'identification des mots (conscience phonologique, discrimination visuelle, principe alphabétique, fluence, combinatoire), de la compréhension orale et écrite (formats variés, fiction ou documentaire), de l'étude de la langue (orthographe, conjugaison, grammaire, vocabulaire, par exemple des exercices sur les mots invariables, le pluriel, le genre) et de la lecture à voix haute (exercices de lecture à voix haute, mots isolés, phrases)
- des parcours personnalisés avec une progression automatique qui s'adapte aux besoins des élèves. Chaque leçon comporte des exercices de différents niveaux, adaptés au niveau de lecture de chacun.

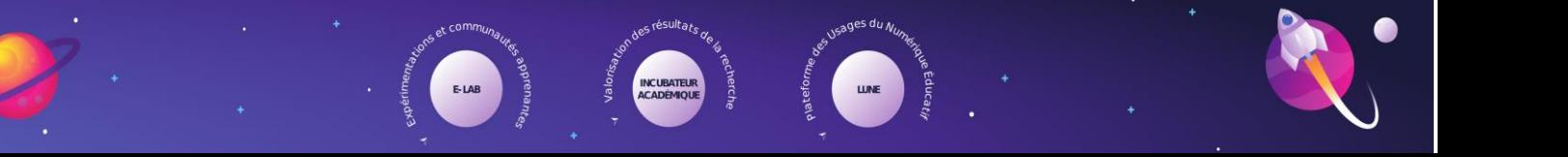

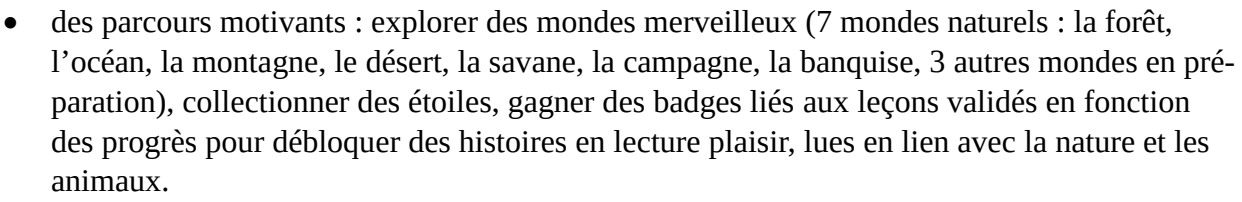

L'Incubateur<br>| Académique

 un tableau de récompenses : petits trésors, collection de badges personnalisés sur la graphie, le mot, des histoires.

*L'interface enseignant* prend la forme d'un tableau de bord synthétique pour :

- voir les progrès des élèves en un coup d'œil et par composante de la lecture. Le détail des exercices, les erreurs et les progrès des élèves sont accessibles sous la forme d'un calendrier du temps passé par l'élève et du nombre de réponses correctes ou non. Un rapport d'activité de la semaine est généré ainsi qu'une courbe de la classe et un histogramme en lien avec le niveau d'acquisition
- choisir des activités en attribuant des leçons spécifiques à un élève ou à un groupe d'élèves. Les lecons attribuées (contour bleu autour de la case) par l'enseignant apparaissent dans un compteur et deviennent prioritaires par rapport à la progression de Lalilo (Code : vert = acquis ; orange = en cours d'acquisition ; rouge = non acquis). Lors des tests de positionnement (cases grises hachurées), en fonction de ses résultats, l'élève peut commencer plus loin dans la progression.

### **De multiples utilisations en classe**

Ilots avec tablettes (atelier lecture, atelier écriture, puis rotation), projection sur le TBI possible avec Lilo Demo en s'attribuant des leçons faites en classe entière, salle informatique, ½ groupe, classe entière, libre accès en fond de classe, APC remédiation, élèves allophones.

### **Pour tester Lalilo**

Sur la page accueil, Lilo Demo pour les formateurs avec un aperçu des exercices, disponible pour un espace test. Accès à la progression de Lalilo dans l'onglet ressources. Créer le compte, créer la classe, ajouter une école si besoin, créer un raccourci sur les tablettes des élèves.

### **Matériel nécessaire**

Un ordinateur, une tablette ou un ipad Un navigateur (chrome, safari, firefox), une connexion internet Un casque avec micro pour les exercices de lecture à voix haute.

### **L'Intelligence Artificelle (IA) dans Lalilo**

Lalilo développe deux technologies d'Intelligence Artificielle (IA)

- Adaptive learning pour optimiser la séquence d'exercices proposée aux élèves pour qu'elle s'adapte au mieux à leur niveau en fonction de leurs réponses (l'exercice est donné, l'élève répond, Lalilo donne un nouvel exercice adapté au niveau de l'élève en fonction de ses besoins)
- Un algorithme de reconnaissance vocale des voix d'enfants capable de corriger les erreurs. L'IA apprend à reconnaître les voix d'enfants et peut ensuite détecter les phonèmes, mots, textes prononcés dans un nouvel enregistrement et faire un retour positif ou négatif selon la correction de la prononciation.

La progression suit les recommandations du Ministère de l'Education Nationale. Certaines leçons sont obligatoires et d'autres sont facultatives pour remédier à des difficultés particulières. Plusieurs leçons peuvent être activées en même temps pour varier

L'Incubateur<br>| Académique

L'IA choisit l'exercice le mieux adapté au sein de la leçon en tenant compte de 3 critères : la pertinence par rapport au niveau de l'élève (niveau global atteint sur les exercices déjà donnés), la diversification et les contraintes pédagogiques liées à la progression.

### **Des évolutions en cours**

Amélioration de l'outil par le retour des enseignants sur l'utilisation faite.

Pour l'interface élève

- Test d'un modèle d'autorégulation pour que les élèves évaluent eux-mêmes la difficulté de l'exercice
- Fiabiliser la reconnaissance vocale
- Création de 3 nouveaux mondes (gamification)
- Une meilleure fluidité de l'interface élève
- Application des recommandations de l'audit Temesis Mobidys pour une accessibilité EBEP : accessibilité numérique, contenus perceptibles, utilisables et compréhensibles (aspect sonore, constraste, zoom, navigation avec et sans souris, bulles d'interaction), accessibilité cognitive (éviter les animations, mascotte), développement d'une pédagogie spécifique

Pour l'Interface enseignant, possibilité de :

- choisir le domaine d'étude ;
- consulter l'activité des élèves par compétence ;
- pré-visualiser les textes de compréhension

# **Etude d'efficience en septembre 2020 portant sur les classes de CP**

*Objet :* mesurer l'impact de l'usage de Lalilo en classe sur le niveau de lecture des élèves Niveaux concernés : CP

*Protocole :* Répartition aléatoire des groupes pour tester soit la solution Lalilo, soit un logiciel de mathématiques

- 2 groupes :
- testeur Lalilo
- testeur logiciel de mathématiques

3 temps forts : tests initiaux, utilisation Lalilo (ou logiciel de maths), tests finaux synchronisés avec les périodes de tests nationaux

# *Implication attendue des enseignants :*

Répondre à un questionnaire en ligne (5 mn)

Faire passer les tests aux élèves (5-10 min par élève).

Utiliser Lalilo en classe (15 min par élève chaque jour) pour une co-construction de la solution

# **Contacts**

Site compagnon [www.lalilo.com/p2ia](http://www.lalilo.com/p2ia) Caroline [caroline@lalilo.com](mailto:caroline@lalilo.com) Thomas [thomas@lalilo.com](mailto:thomas@lalilo.com)